### Folha: 1/2

# **ESTADO DE SANTA CATARINA** FUNDO MUNICIPAL DE ASSISTENCIA SOCIAL DE JOACABA

CNPJ: 02.247.113/0001-11 **AVENIDA XV DE NOVEMBRO, 378** C.E.P.: 89600-000 - Joaçaba - SC

 $\overline{a}$ 

Mês/Ano da Assinatura:

Março/2019.

# Resumo dos Instrumentos de Contrato e Termos Aditivos

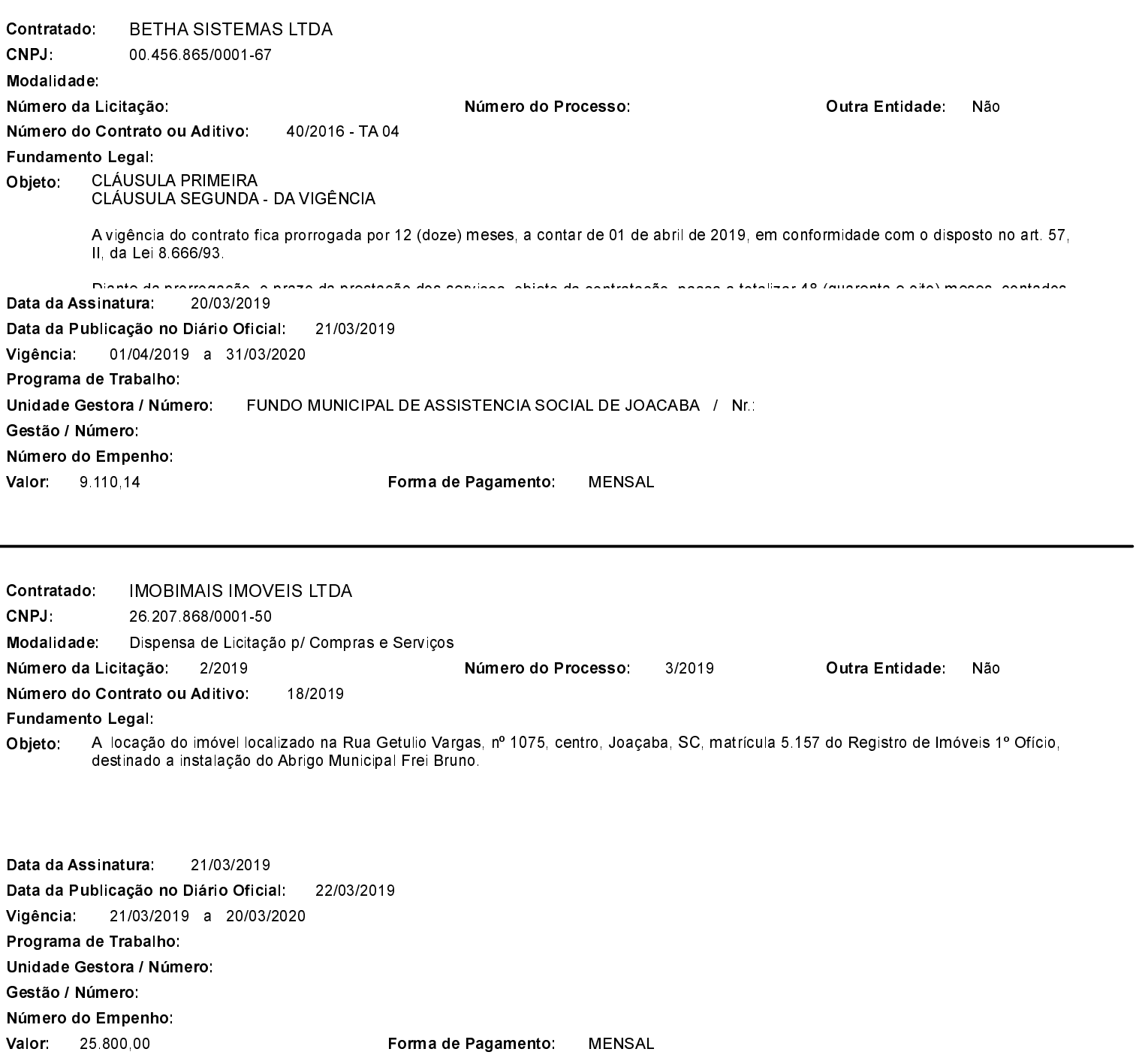

### Folha: 2/2

# **ESTADO DE SANTA CATARINA** FUNDO MUNICIPAL DE ASSISTENCIA SOCIAL DE JOACABA

CNPJ: 02.247.113/0001-11 **AVENIDA XV DE NOVEMBRO, 378** C.E.P.: 89600-000 - Joaçaba - SC

Mês/Ano da Assinatura:

Março/2019.

# Resumo dos Instrumentos de Contrato e Termos Aditivos

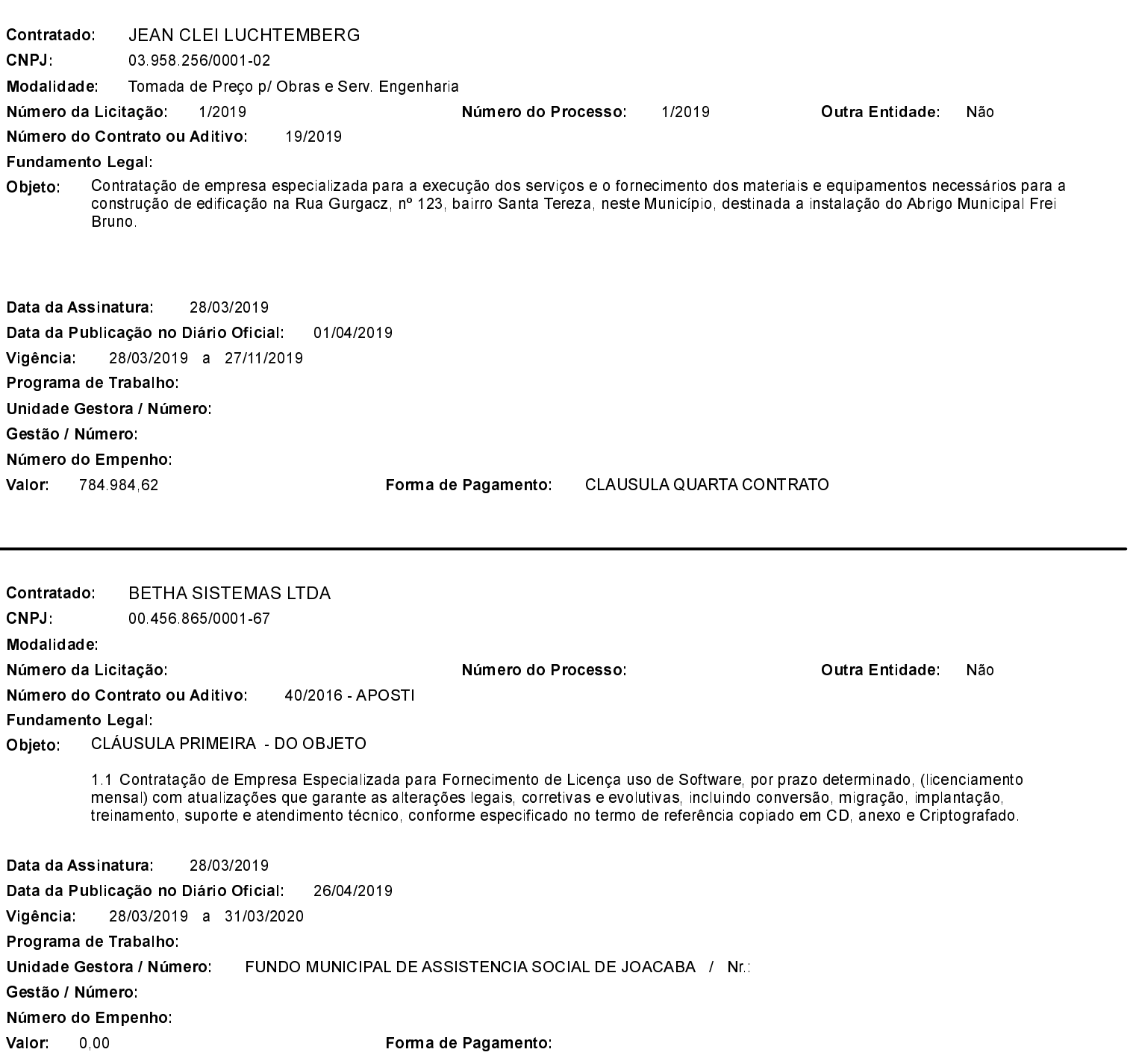